## TOPIC VIEW --> http://example.com/category/13393-topic-title

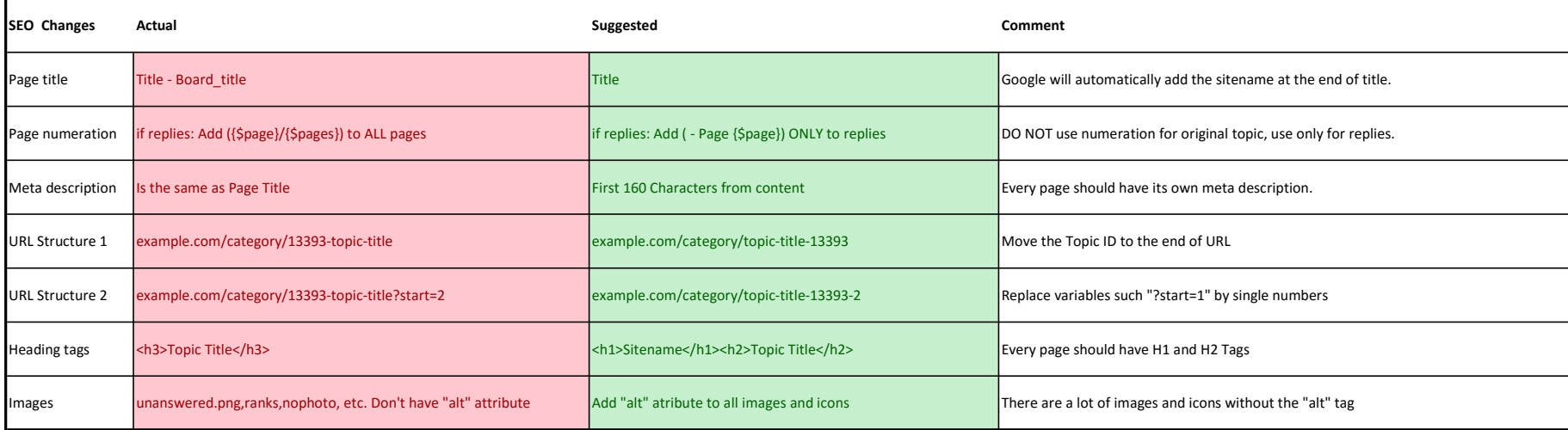

## CATEGORY VIEW --> http://example.com/category/

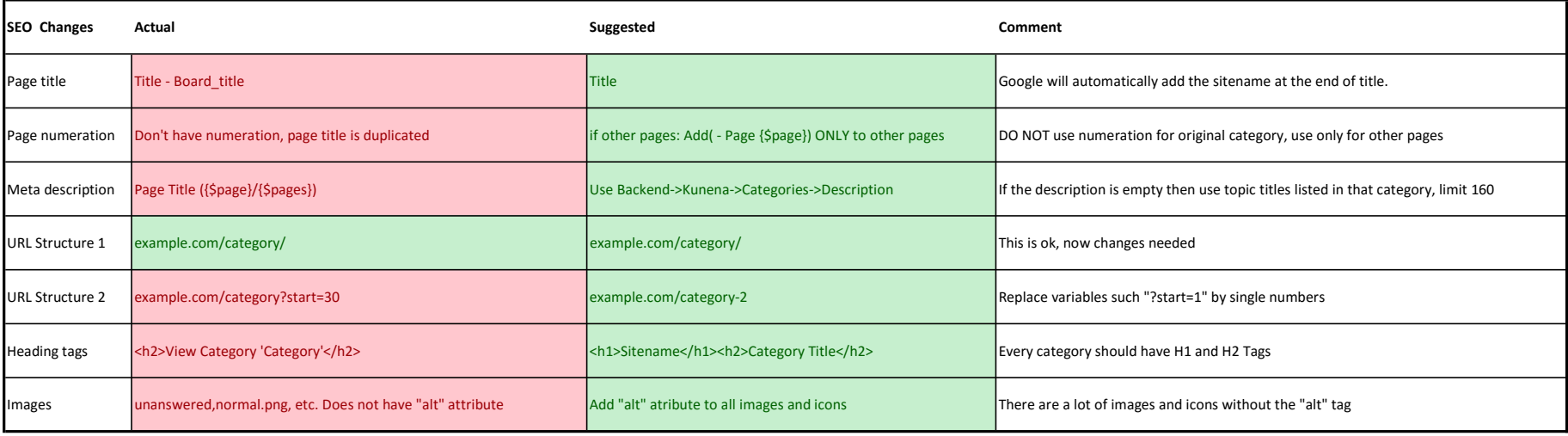